**Volt Crack Activation Code X64 2022 [New]**

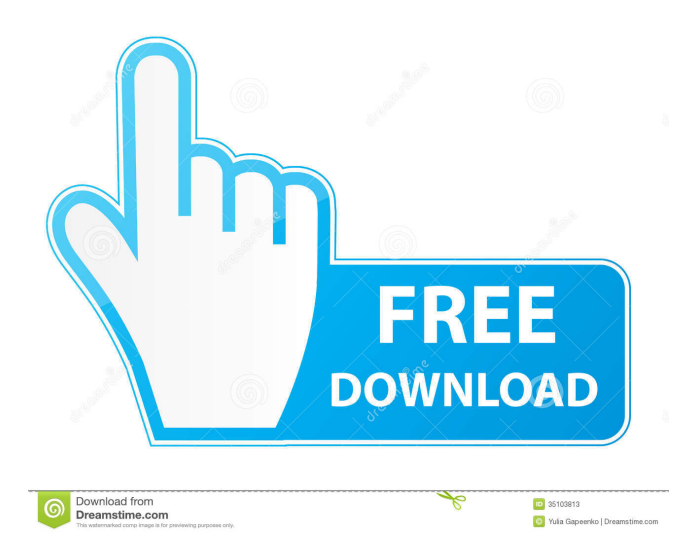

# **Volt X64 (April-2022)**

Volt Download With Full Crack is a free and open source, web-based, Markdown-based text editor. The software offers the same basic functionality as other popular apps like Simplenote, MarkdownPad or Marked. The difference between Volts features and those of its competitors is that it was created for web-based use rather than the desktop and is therefore a much more lightweight app. The app lets you mark up your text with Markdown markup language and is capable of performing a couple of other tasks. Its ease of use, small footprint and a convenient file saving option makes Volts a good tool for web-based note-taking. Features: - Simple Markdown format - No table support - Undo/redo support - Export Markdown to many supported document formats - Move markdown between notes (e.g., 1 to 3) - Export notes to HTML - Drag and drop notes -Integration with GitHub and GitLab - Vim integration - Markdown rendering in the editor panel - Syntax highlighting of code blocks, links, images, and more - Insert smiley and emoji characters - Basic colors themes - Advanced themes - Inline images - Links to other websites - Basic snippets - Basic Wiki - Basic JSON - Basic HTML - Save to HTML - Save to PDF - Export to PDF - Export to Excel - Export to CSV - Export to CSV-LS - Import/Export from other programs - You can also import notes from here: Volt File Type Description .md - Markdown .svg - Simple Vector Image .jpg - JPEG Image .png - PNG Image .psd - Photoshop Image .txt - Text Volt Community Size About Volts size (e.g., 22.2 KB): Official Size: 22,213 bytes (including 7,569 bytes of data) Volts Review Size: 25,800 bytes (including 10,208 bytes of data) Install Size: 43,723 bytes (including 16,065 bytes of data) Size Exclusions: 3,393 bytes (including 1,249 bytes of data) Package Size: 41,832 bytes (including 15,849 bytes of data) App Size: 11,830 bytes (including 4,578 bytes of data)

### **Volt Free License Key For Windows**

Volt Cracked 2022 Latest Version lets you configure the keyboard shortcuts and mouse buttons you want to use. You can set up one or more hotkeys for adjusting volume, and the keyboard shortcut for the sound mixer. It is a tiny utility which can be launched from a right click context menu, or from the window menu. It runs without an icon in the system tray, and the application panel is opened up to configure settings. Volt Shortcuts: • Menu: - Sound Settings - Toggle Mute - Toggle Switches - Toggle Mixer • Help - About • Exit Volt Main Features: • Keyboard and mouse hotkeys • Mouse toggles • Sound settings • Mute toggle • Sound mixer These volumes are accessible from the Control Panel of Windows 7. The ability to access them quickly and efficiently is important to me because they are present every time I start my computer. Here are a few changes I would like to see in Windows 7: Command: New: Power Scrub: I have my laptop set to sleep after a set amount of time. The only problem is that I have to manually wake the computer up before it goes to sleep. While you are typing your password it continues to go to sleep and thus wasting battery power. So I want to be able to switch it to "power scrub" which enables the computer to go to sleep when you are not working on it. So if you are going to work on it for 3 hours you can then press ctrl-altdelete to wake it back up, and it will go to sleep again in about 2 hours. If you leave it up for too long, it will go to sleep when you are not using it for 2 days. Another command to add is "Get more free space". This would open up a little window showing you all the different file sizes and hopefully show you where your programs and documents are being installed to. This would help you organize things. Command: New: Automatically wait for the user to click the Power Button: The most annoying thing is having to click the power button everytime you turn your computer on. I wish there was a command you could add to your startup that would automatically wait for you to click the power button and switch on the computer. So if you type your password and then press the power button the computer will automatically switch on. Command: New: Start the computer without a password: While I 1d6a3396d6

### **Volt Crack With Full Keygen**

Volt is an application you can use to modify the sound volume of your computer. It comes as a single.exe file with a package installer as well as a.zip file with the application included. What's new in this version: The following issues have been fixed since the last release: – The help file now contains some screenshots of the features you can access. – The application itself has been improved to work better on Windows 10. Download: Pc Master is a software that can capture the screen and the audio from your speakers at the same time. Recording can then be used as a background music as you work. Some types of keyboards come with dedicated controls to adjust specific system functions, such as audio volume. There are particular cases in which controls aren't at hand when running a fullscreen program. However, you can use third-party components like Volt to customize the way in which you adjust system volume. Multiple configurable modes of operation Once the application is installed and launched it minimizes to the tray area, with a balloon tooltip which lets you know it's there. It's a good idea to pay a visit to the options menu first in order to at least view default methods of adjusting volume, or configure them to your own advantage. There are three different methods of interaction, and all of them can be active at the same time. First, the tray icon can act as a trigger for actions like mute, bringing up the volume slider, or opening up the mixer panel, with slots to configure action when clicking once, twice, and thrice. Keyboard and mouse commands Second, the application supports hotkey commands, but only for a predefined set of actions like increasing and decreasing volume, as well as toggling mute. A dedicated field accepts any unused hotkey command, with the possibility to include the Win key as well. The last method you can enable and configure is a combination of mouse and keyboard commands. The same adjustments as the second method are available, but not the same amount of liberty. Mouse button input is different for every action, and it needs to be held down while tapping the selected special key. A few last words Bottom line is that Volt comes as a neat alternative to the default ways of adjusting system sound volume. The variety of commands and hotkeys you can use provides enough liberty to make it comfortably for any type of activity or

### **What's New In Volt?**

Volt is a program whose primary function is to provide a visual display of the internal battery state of your laptop computer. A new, bigger battery icon can be set and moved around the desktop. The app comes with a basic tab-based interface, but offers little in the visual department. You can enable a tray icon for the app, as well as choose which functions to show. The second purpose of this app is to help you quickly shut down your laptop. Thus, in the tray icon menu you can choose to display any of the supported functions: Restart, shutdown, log off, hibernate, power off. Also, the app supports a timer for either of the aforementioned tasks. This can be set for anywhere between a few minutes and ten hours. Scheduling the laptop to enter hibernation comes with an extra function: resuming activity after a preset amount of time. The program can also warn you a few seconds before shutting down and even ask for your confirmation. All in all, Volt is a nice utility, with plenty of customization options. Installing it is quite easy and fiddling with the setting shouldn't be a problem, no matter the user's level of experience. Folders & Files - Organize & manage your files and folders easily with the intuitive interface- Easily backup all your files, folders & more- Super-fast downloads using super-fast Wifi and 4G- Import from your computer, Dropbox, Google Drive, OneDrive and Yandex Cloud- Sync with all major cloud services (Dropbox, Google Drive, OneDrive and Yandex Cloud)- Store your files & folders offline with high performance- Multi-language support (Arabic, Danish, Dutch, English, French, German, Greek, Italian, Spanish, Swedish)- Full Screen view and a big browser view- Quick search to quickly find your files and folders-Thousands of popular items to add to your browser bookmarks and favorites- Bookmarks Manager - manage your bookmarks easily- Color & Finder - quickly and easily change the background and color of folders, documents and more- Finder Preview preview files, folders and links in the Finder in a big browser view- Automatically keep you connected to Wi-Fi at all times using the best available network (4G and 3G/4G)- Choose how often you want to sync and whether you want it automatic or manual- You can even choose to have your files automatically sync to your phone if your laptop is connected to a wireless network- Support for multiple profiles: enjoy a clean and light interface while working on your laptop and when you go on the go with your phone, tablet or a PC with a Wifi connection- Go in offline mode and save your internet usage for later- Do not disturb - mute sounds, notifications, email etc- 1Password and 1Password+ support (to remember and use secure

# **System Requirements:**

Recommended: Intel® Core™ i3, i5 or i7 Processor Intel® Core™ i7 Processor or AMD Athlon™ Intel® Core™ i5 or i3 Processor 4 GB RAM OpenGL version 3.0 compatible graphics card 1024 x 768 or higher resolution display Installed DirectX Version: Minimum: 9.0 Required: 10.0 Recommended: 11.0 Included games: Shooter : Ubergames For All A game By Casus, developed by Sil

<https://sltechraq.com/ewido-security-suite-crack-free-download/>

<https://sfinancialsolutions.com/passper-for-powerpoint-crack-activation-code-free/> [https://www.clyouththeatre.org/wp-content/uploads/2022/06/Change\\_DNS\\_Helper.pdf](https://www.clyouththeatre.org/wp-content/uploads/2022/06/Change_DNS_Helper.pdf)

<https://allthingsblingmiami.com/?p=21389> <http://www.midwestmakerplace.com/?p=6142>

<https://unsk186.ru/hexer-crack-x64/>

[https://www.hypebunch.com/upload/files/2022/06/5ZQHWlzZzV8szTII3lFe\\_07\\_04e16fb7b9df11894997fde6f102f651\\_file.pd](https://www.hypebunch.com/upload/files/2022/06/5ZQHWlzZzV8szTII3lFe_07_04e16fb7b9df11894997fde6f102f651_file.pdf)

[f](https://www.hypebunch.com/upload/files/2022/06/5ZQHWlzZzV8szTII3lFe_07_04e16fb7b9df11894997fde6f102f651_file.pdf)

<http://mytown247.com/?p=40618>

<https://macprivatechauffeur.com/wp-content/uploads/2022/06/sabrmar.pdf>

<https://horzzes.com/bling-clock-crack-with-full-keygen/>

<https://astrioscosmetics.com/contextview-pro-with-license-key-free-download-win-mac/>

<http://www.ventadecoches.com/fractor3-crack-keygen-for-lifetime-for-pc/>

<http://bahargroup.ch/?p=2765>

<https://dutchspecialforces.eu/cyberkit-crack-free-registration-code-free/>

<https://sjbparishnaacp.org/wp-content/uploads/2022/06/yiddnbu.pdf>

<http://malenatango.ru/vt-cli-crack-torrent-mac-win/>

<https://www.licenzapoetica.com/2022/06/mamsoft-whois-crack-updated/>

<https://www.hostarialacarbonara.com/wp-content/uploads/2022/06/STARMAD.pdf>

https://friendship.money/upload/files/2022/06/T1Ymh8Hvf istZFcZjgzx\_07\_f36295ac3525238ed0d9ce35da85c0ed\_file.pdf

<https://theblinkapp.com/simlab-stl-exporter-for-sketchup-crack-with-license-key/>